## **FieldMouse Real-world Interaction with the FieldMouse**

 $\mathbf{r}$ 

**Summary.** We introduce an inexpensive position input device called the *FieldMouse*, with which computer can tell the position of the device on any paper or a flat surface without using special input tablets or position detection devices. A FieldMouse is a combination of an ID recognizer like a barcode reader and a mouse which detects relative movement of the device. Using a FieldMouse, a user first detects an ID on paper by using the barcode reader, and then drags it from the ID using the mouse. If the location of the ID is known, the location of the dragged FieldMouse can also be calculated by adding the amount of movement from the ID to the position of the FieldMouse. Using a FieldMouse in this way, any paper or a flat surface can work as a pointing device that support absolute position input, just by putting an ID tag somewhere on the surface.

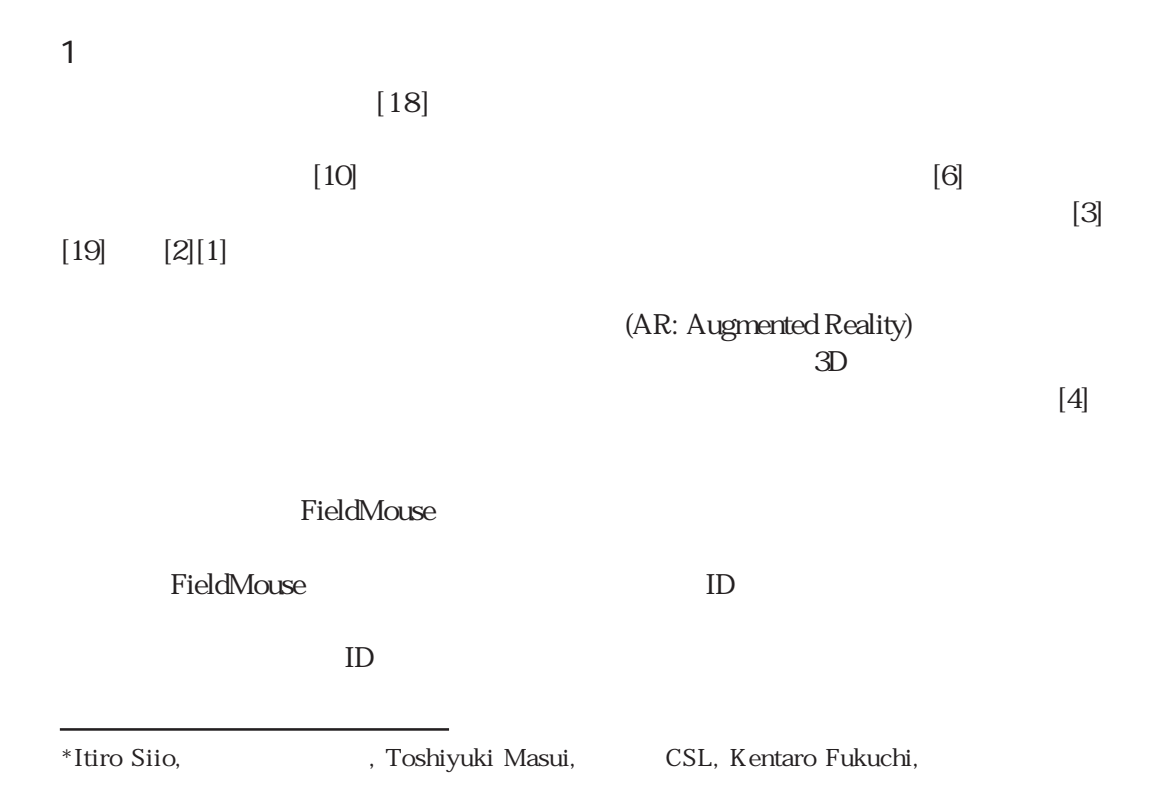

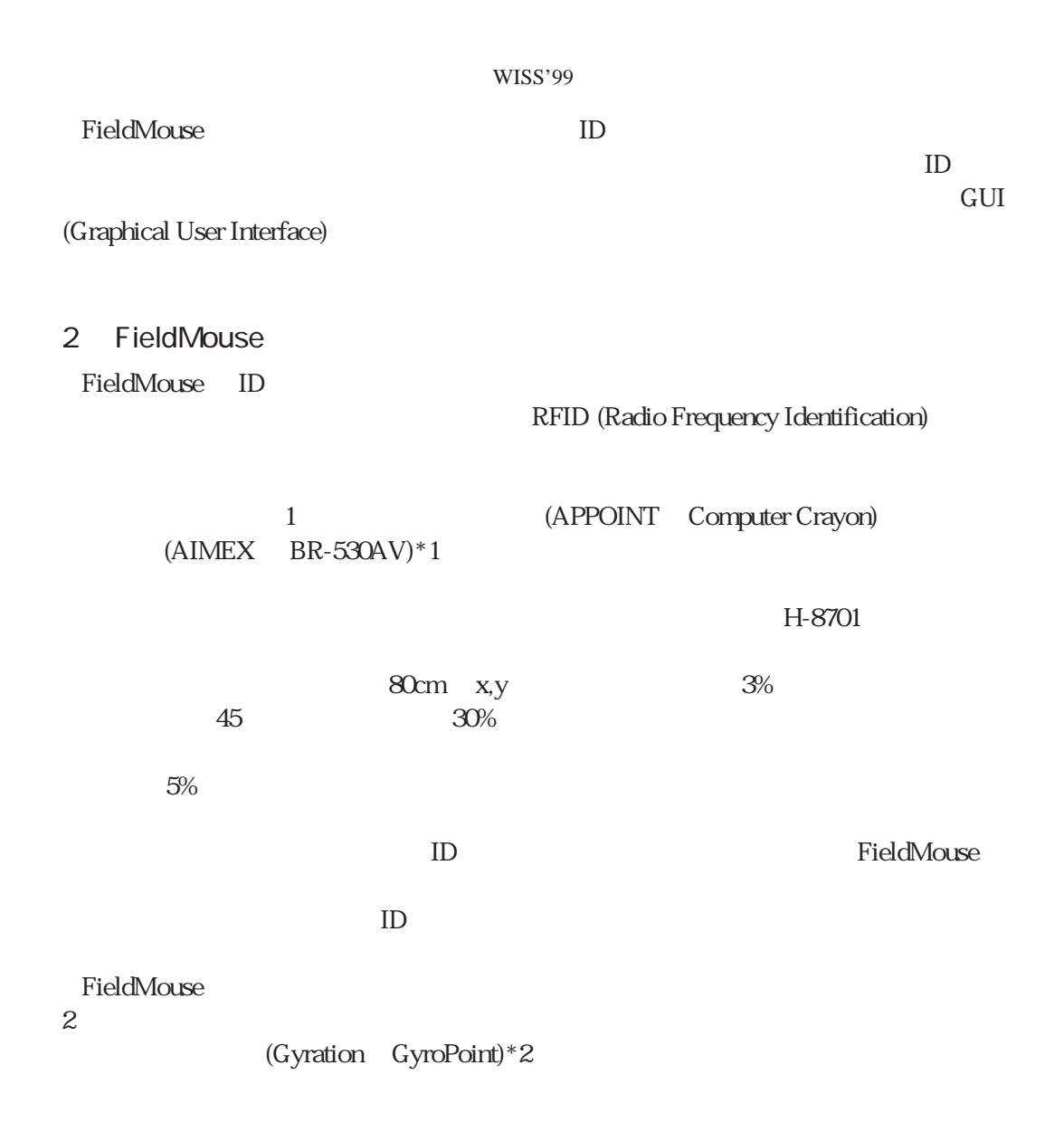

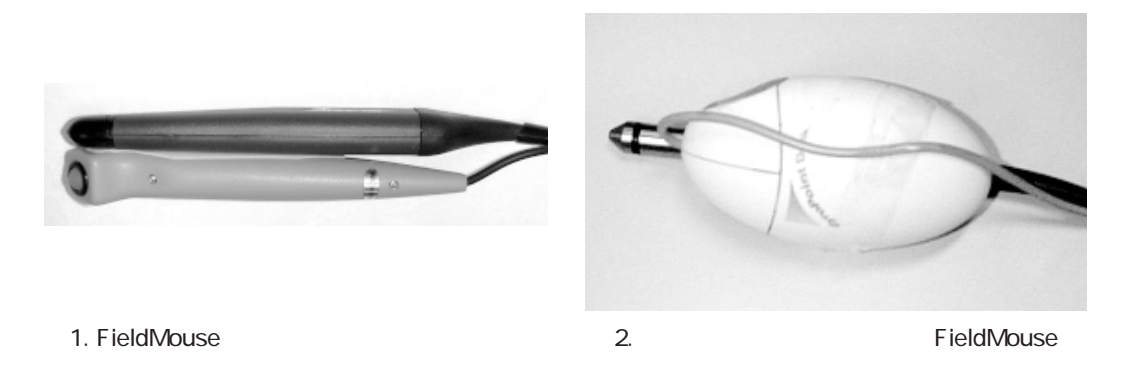

\*1 http://aimex.co.jp/ \*2 http://www.gyration.com/html/gyropoint.html

Real-world Interaction with the FieldMouse

FieldMouse

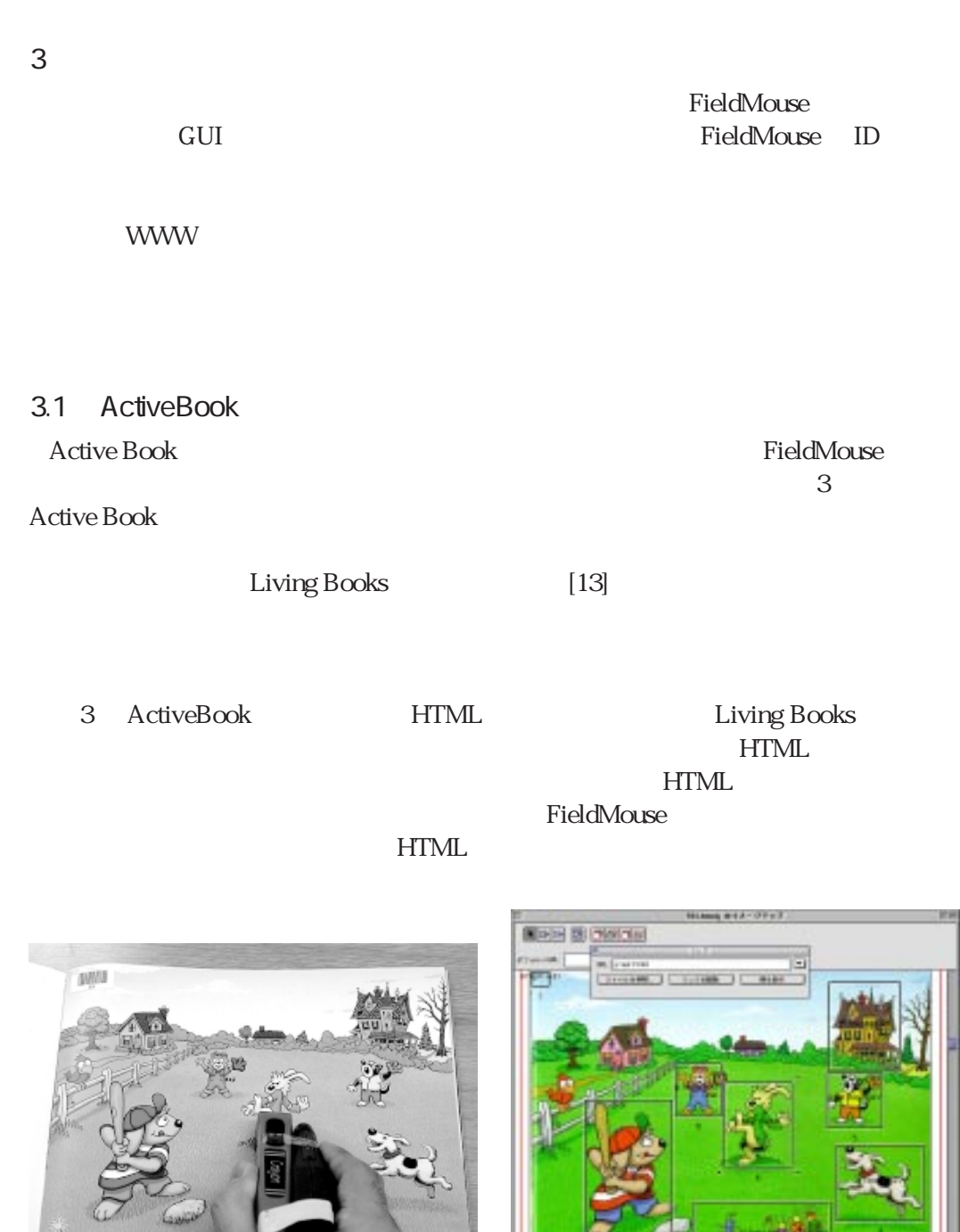

3. 
AcriveBook \*3 **AcriveBook \*3 2.** AcriveBook **\*3** 

٧

 $\begin{bmatrix} \mathbf{K}\mathbf{D} & \mathbf{T} \end{bmatrix} \quad \mathcal{F} \rightarrow \begin{bmatrix} \mathbf{I} & \mathbf{I} \end{bmatrix}$ 

<sup>\*3 ©1994-1999</sup> The Learning Company and Mark Schlichting ©1987, 1994 Marck Schlicting

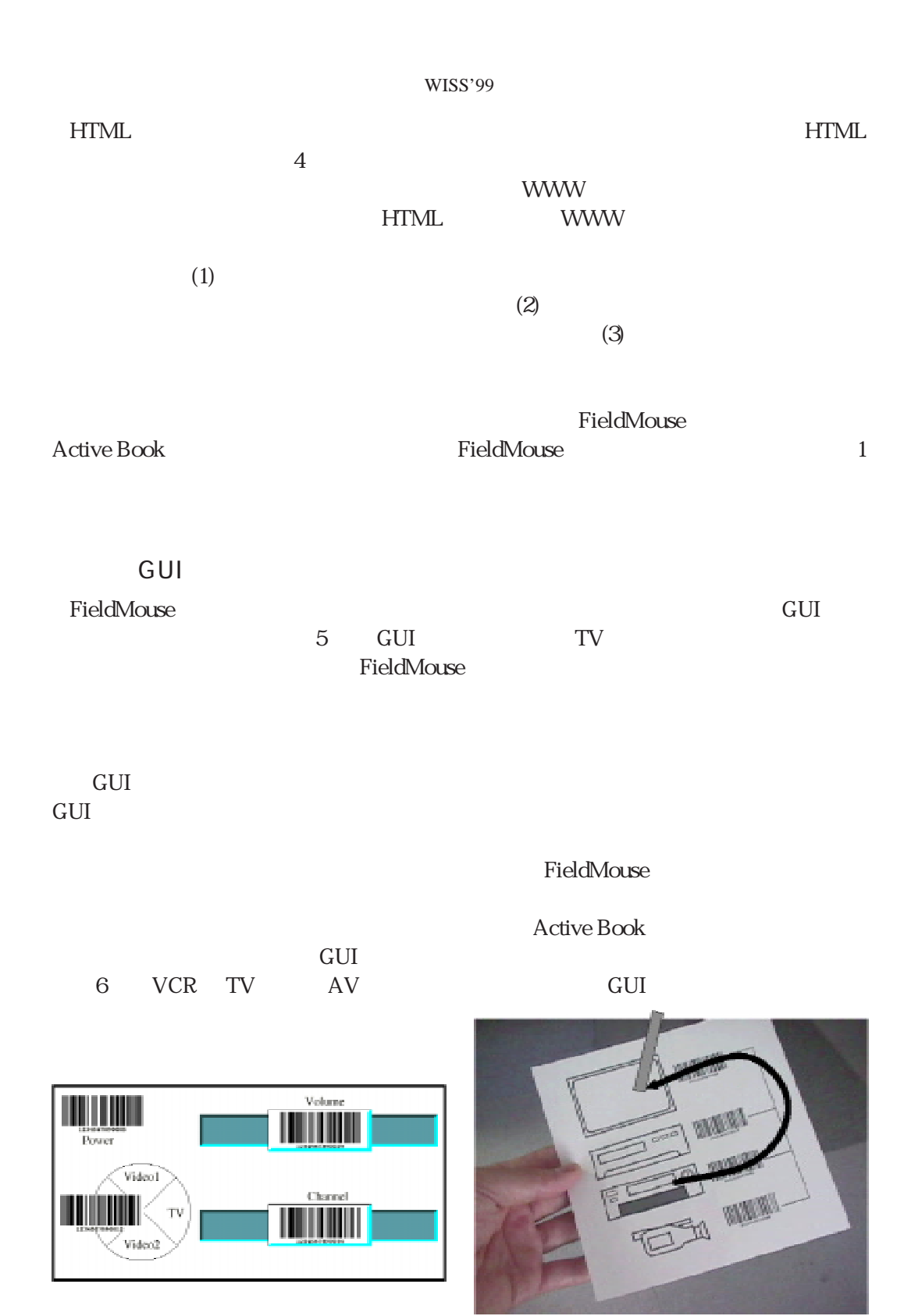

 $\mathbb{R}^3$  . Av example  $\mathbb{R}^3$  . Av example  $\mathbb{R}^3$ 

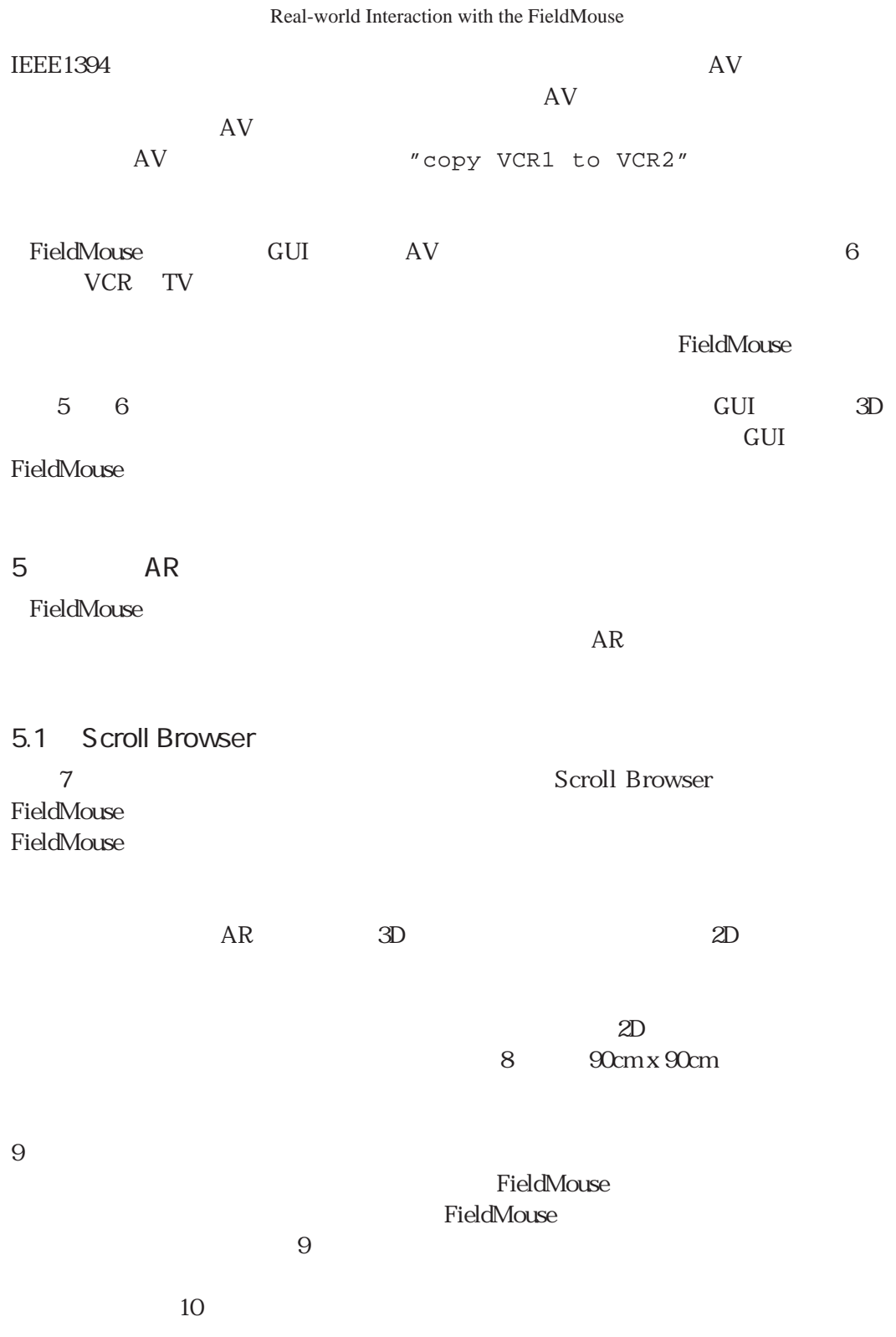

## WISS'99

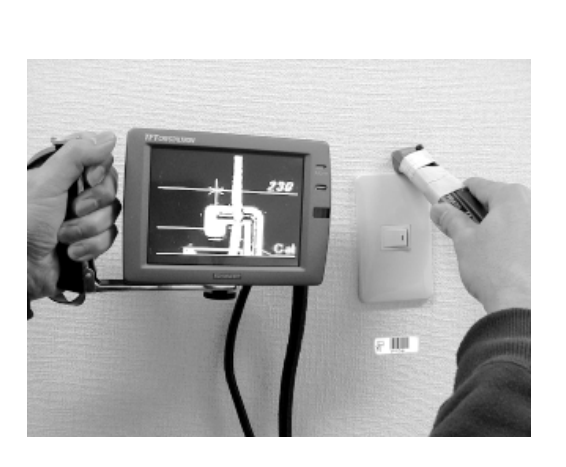

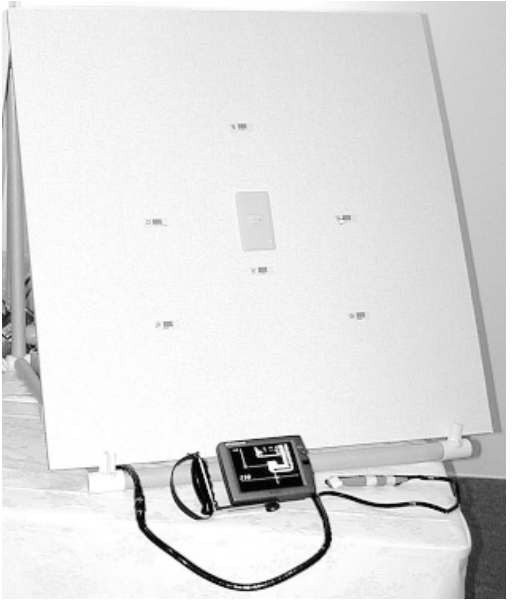

. Scroll Browser

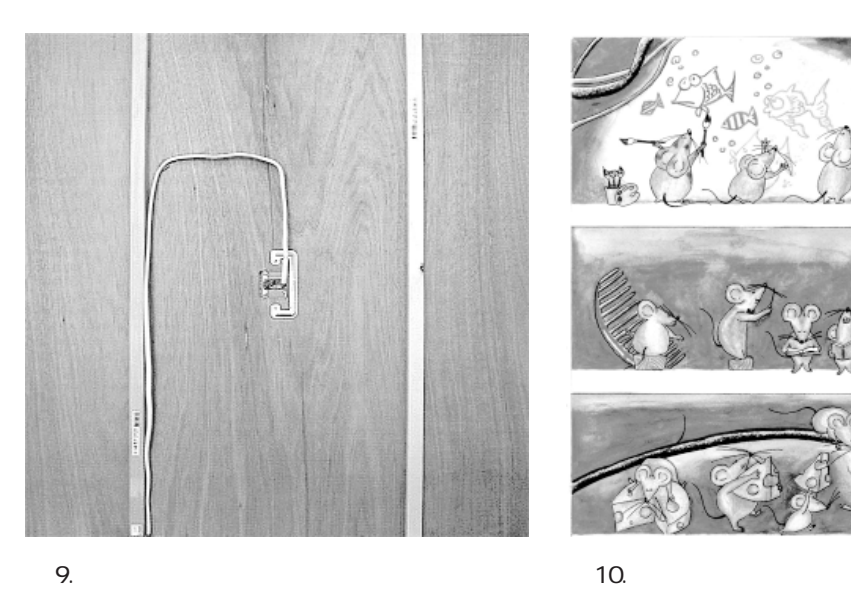

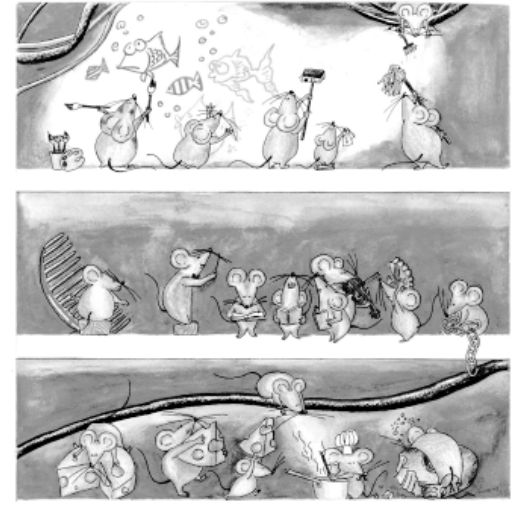

図8 . 試作した試験用の壁。

 $6$ 

 $AR$ 

FieldMouse<br>[8]  $[8]$  Real-world Interaction with the FieldMouse

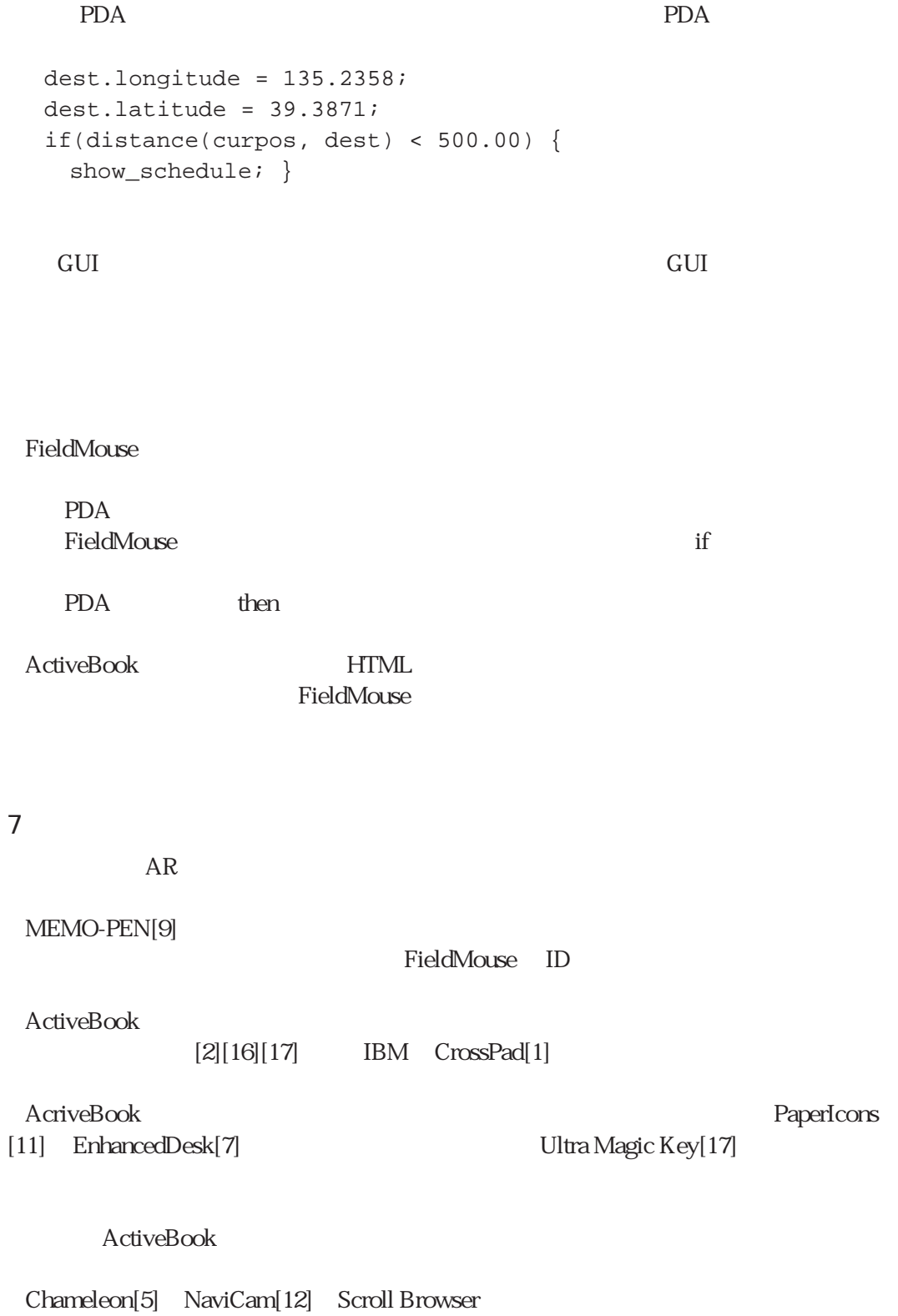

Scroll Browser ID

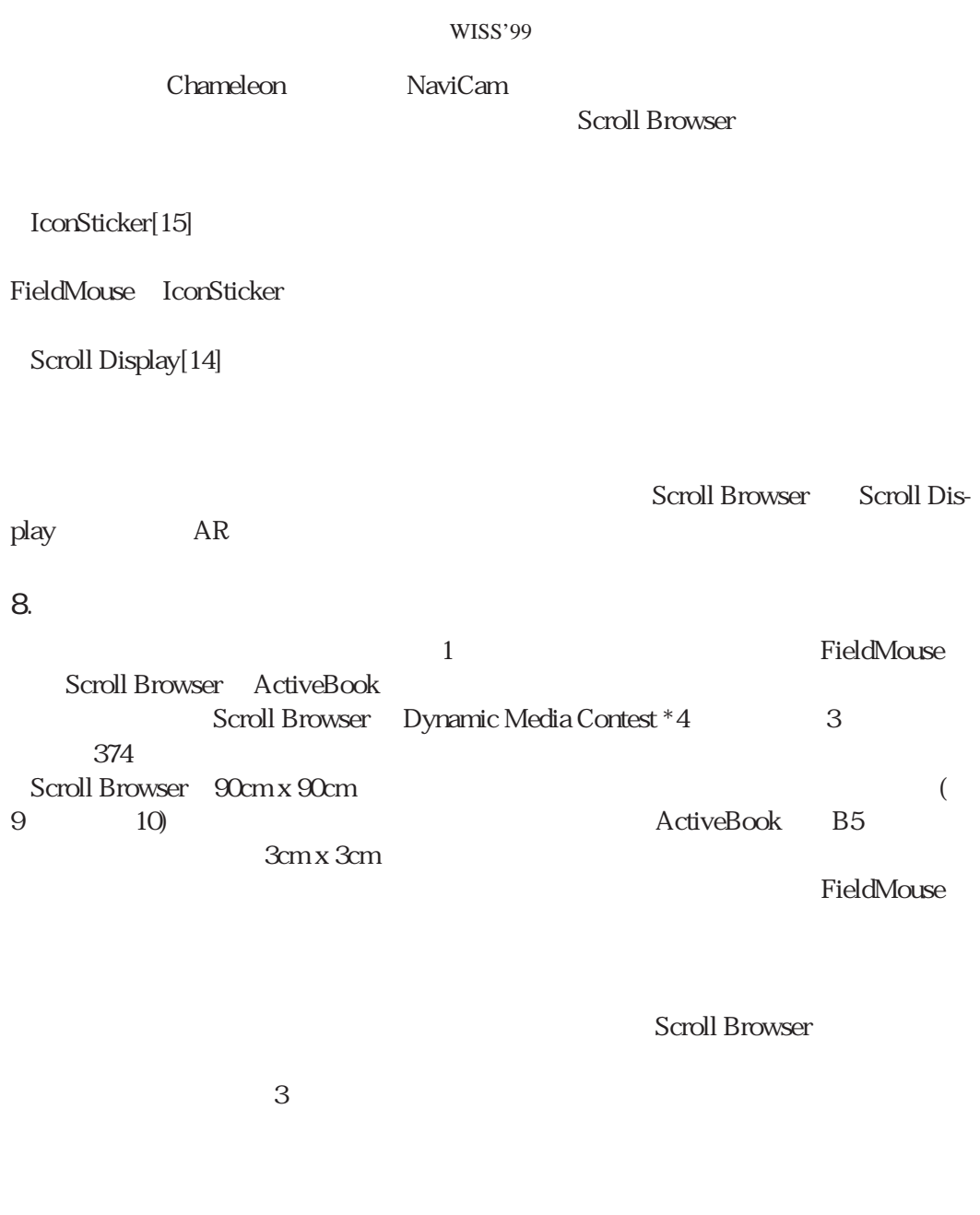

Scroll Browser

 $11 \t 5m$ 

<sup>\*4</sup> http://www-nishio.ise.eng.osaka-u.ac.jp/AMCP/

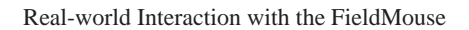

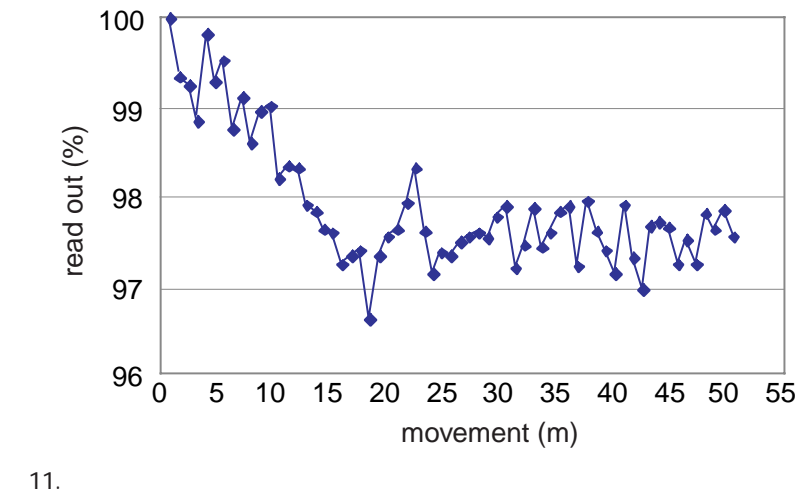

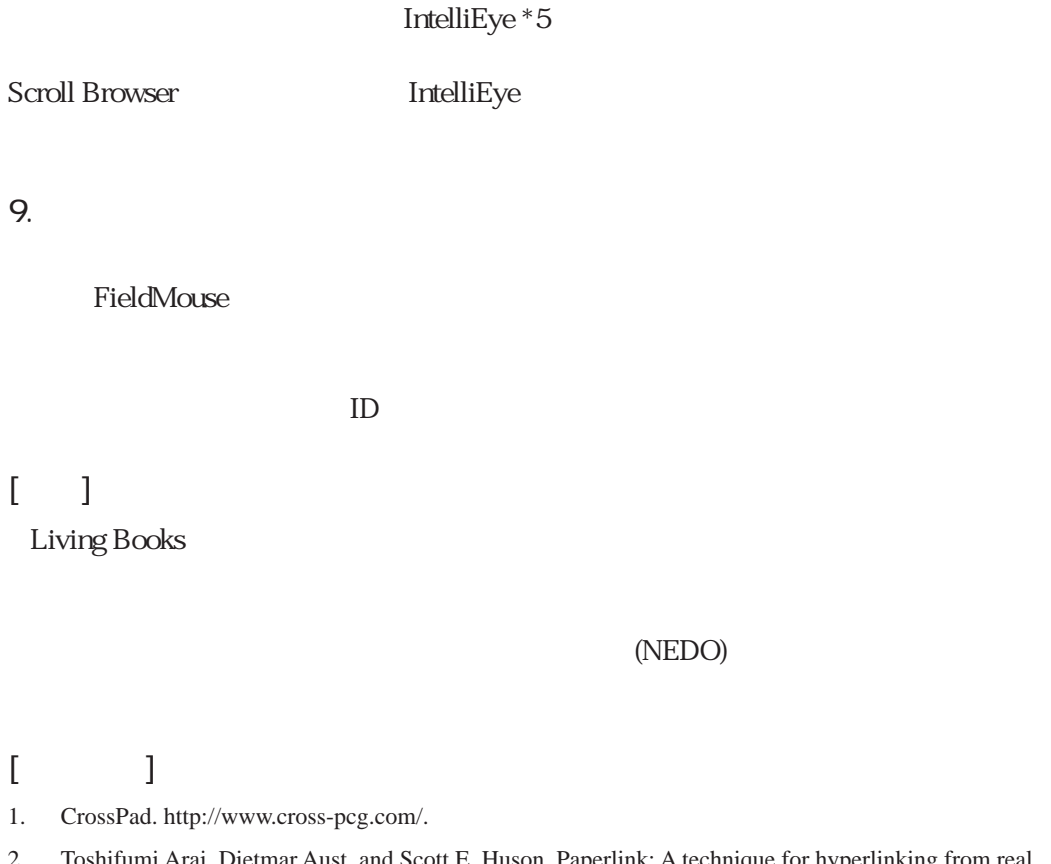

2. Toshifumi Arai, Dietmar Aust, and Scott E. Huson. Paperlink: A technique for hyperlinking from real paper to electronic content. In Proceedings of the ACM Conference on Human Factors in Computing Systems (CHI'97), pages 327-334. Addison-Wesley, April 1997. http://www1.acm.org:82/sigs/sigchi/

<sup>\*5</sup> http://www.microsoft.com/hardware/mouse/intellieye.htm

## WISS'99

chi97/proceedings/paper/seh.htm.

- 3. Toshifumi Arai, Kimiyoshi Machii, Soshiro Kuzunuki, and Hiroshi Shojima. Interactive desk: a computer-augmented desk which responds to operations on real objects. In CHI'95 Conference Companion, pages 141-142. Addison-Wesley, May 1995.
- 4. Ronald T. Azuma. A survey of augmented reality. Presence: Teleoperators and Virtual Environments, 6(4):355-385, August 1997. http://www.cs.unc.edu/azuma/ARpresence.pdf.
- 5. George W. Fitzmaurice. Situated information spaces and spatially aware palmtop computers. Communications of the ACM, 36(7):39-49, July 1993. http://www.acm.org/pubs/citations/journals/cacm/1993- 36-7/p39-fitzmaurice/.
- 6. Hiroshi Ishii and Brygg Ullmer. Tangible bits: Towards seamless interfaces between people, bits and atoms. In Proceedings of the ACM Conference on Human Factors in Computing Systems (CHI'97), pages 234-241. Addison-Wesley, April 1997. http://www.acm.org/sigchi/chi97/proceedings/paper/ hi.htm.
- 7. Motoki Kobayashi, Hideki Koike. EnhancedDesk: Integrating Paper Documents and Digital Documents. In Proceedings of Asia Pasific Computer Human Interaction (APCHI 98), pages 57-62. IEEE Computer Society, July 1998.
- 8.  $\qquad$ :  $\qquad$ ,  $\qquad$ ,  $\qquad$  ,  $\qquad$  ,  $\qquad$ ,  $\qquad$ , 25, 1999.
- 9. Shinji Nabeshima, Shinichirou Yamamoto, Kiyoshi Agusa, and Toshio Taguchi. MEMO-PEN: A new input device. In CHI'95 Conference Companion, pages 256-257. Addison-Wesley, May 1995. http:// www.acm.org/pubs/citations/proceedings/chi/223355/p256-nabeshima/.
- 10. Donald A. Norman. The Invisible Computer: WhyGood Products Can Fail, the Personal Computer Is So Complex, and Information Appliances Are the Solution. The MIT Press, 1998.
- 11. Jun Rekimoto. Pick-and-Drop: A Direct Manipulation Technique for Multiple Computer Environments. In Proceedings of the ACM Symposium on User Interface Software and Technology (UIST'97), pages 31-39. ACM Press, October 1997
- 12. Jun Rekimoto and Katashi Nagao. The world through computer:. In Proceedings of the ACM Symposium on User Interface Software and Technology (UIST'95), pages 29-36. ACM Press, November 1995.
- 13. Mark Schlichting. Harry and the Haunted House. Living Books, 1994.
- 14. Itiro Siio. Scroll display: Pointing device for palmtop computers. In Asia Pacific Computer Human Interaction 1998 (APCHI98), pages 243-248. IEEE Computer Society, July 1998.
- 15. Itiro Siio and Yoshiaki Mima. IconStickers: Converting computer icons into real paper icons. In Proceedings of HCI International'99, August 1999. to appear.
- 16. Lisa J. Stifelman. Augmenting real-world objects: A paper-based audio notebook. In CHI'96 Conference Companion, pages 199-200. ACM Press, April 1996. http://lisa.www.media.mit.edu/people/lisa/ chi96.html.
- 17. Hiroshi Usuda and Mitsuhiro Miyazaki. The multimedia interface using 'paper': Ultra Magic Key. In Proceedings of Asia Pacific Computer Human Interaction 1998 (APCHI'98), pages 393-397. IEEE Comnputer Society Press, July 1998.
- 18. Mark Weiser. Some computer science issues in ubiquitous computing. Communications of the ACM, 36(7):75-84, July 1993.
- 19. Pierre Wellner. Interacting with paper on the DigitalDesk. Communications of the ACM, 36(7):87-96, July 1993.